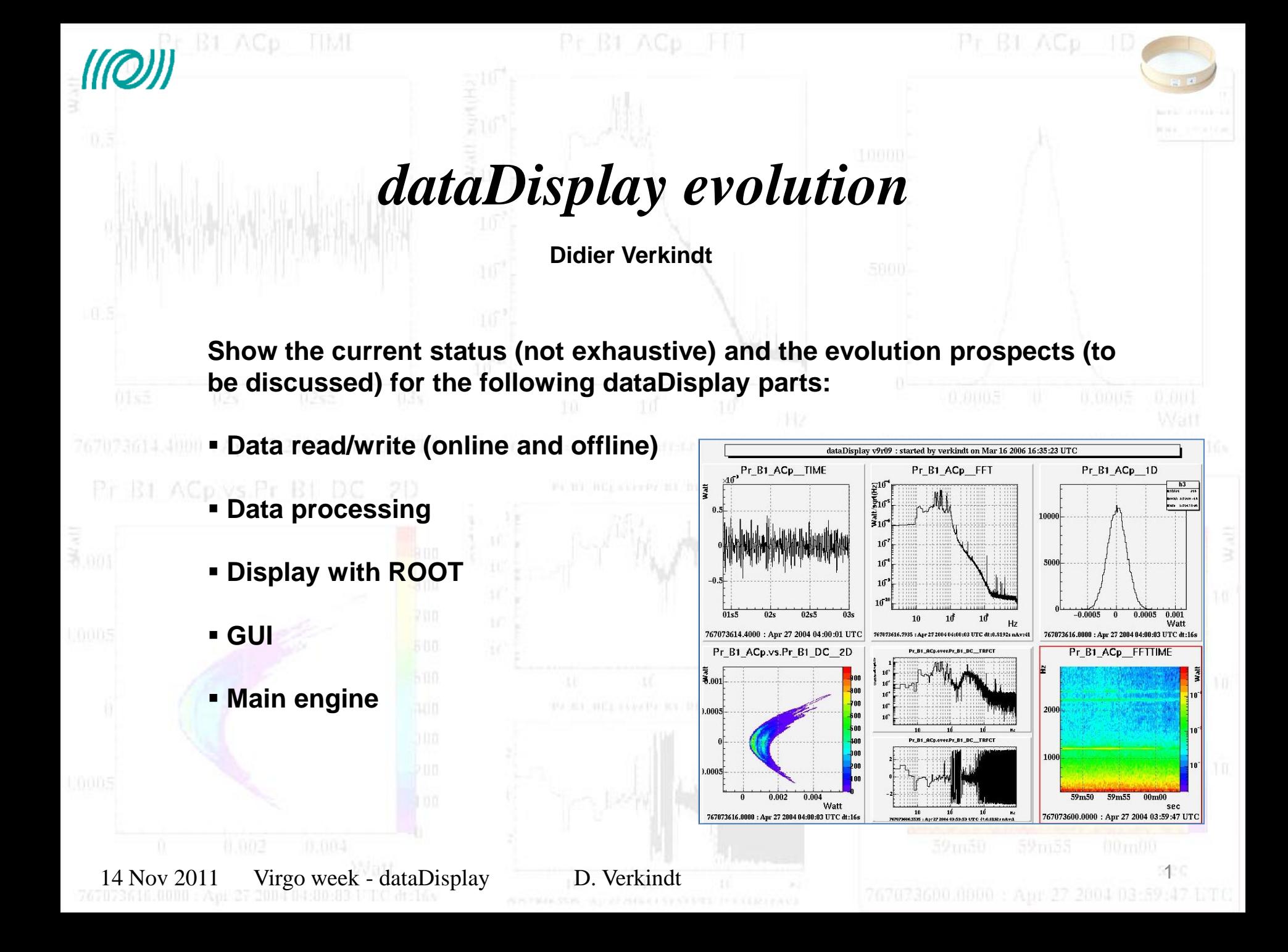

## *Data Read/Write*

### **Current status**

- Read offline frames from files on disk or from a dataSender
- Read online through Cm connection or through shared memory
- Write frames containing the channels read to produce the plots
- Read/write wav audio files

### **Foreseen evolution**

- Improvements on dataSender **International International International International International International International International International International International International International Internationa** 
	- Add possibility to read several files in parallel (raw, trend, h...) FETTIME
		- keep using Cm or shared memory connections but add an online dataSender
	- Maybe provide connection with DQ segments

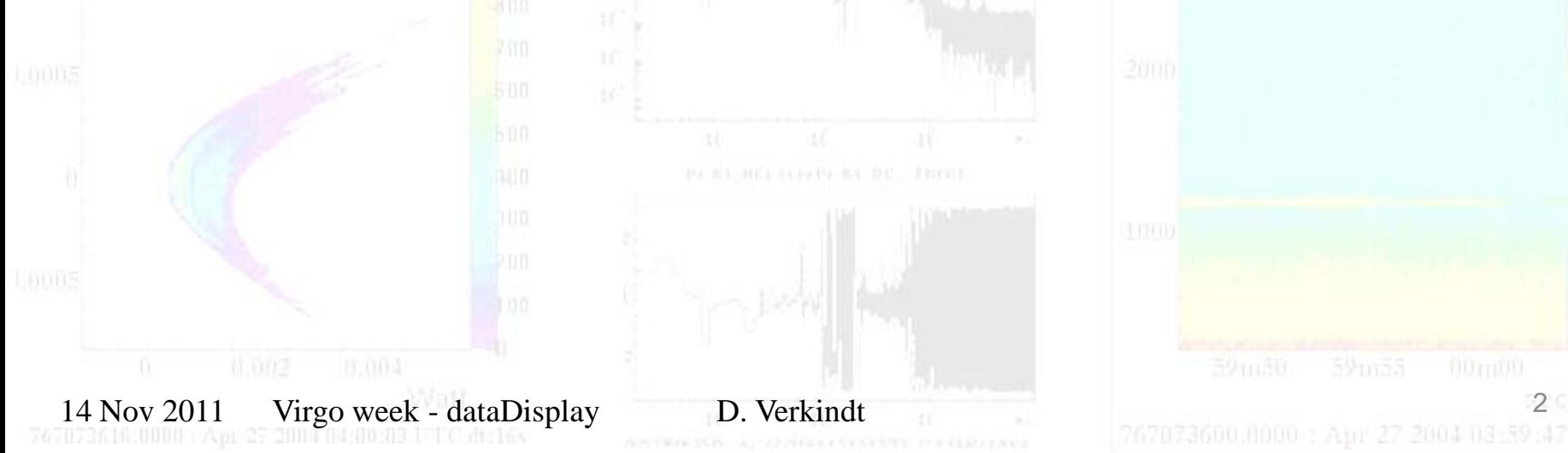

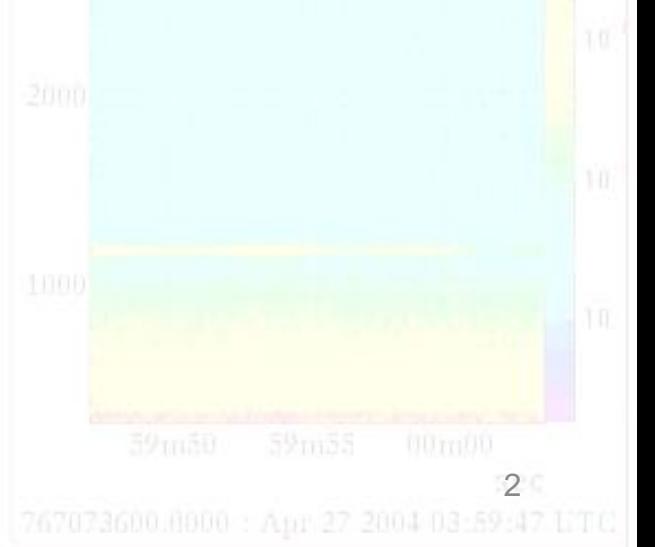

# *Data Processing*

### **Current status**

Use Cernlib FFT

**B1 ACp TIME** 

- **Resampling (without anti-aliasing)**
- Resampling keeping min and max
- Combine channels using any libmath function
- Compute rms versus frequency
- Use list of triggers to read data not sequentially

## **Foreseen evolution**

- Use FFTW library
- Use Frv library
- Add anti-aliasing before resampling
- Add home-made functions like bandrms in the function used to combine channels

14 Nov 2011 Virgo week - dataDisplay D. Verkindt 3

FETTIME

Remove triggers functionalities

## *Display with ROOT*

### **Current status**

- Use ROOT libraries for doing the plots
- **Provide various features (Zoom All X, Zoom All Legends, superpose, etc...)**
- Save/Manage/Superpose reference plots
- Show color bands for missing or corrupted data
- $Etc...$

### **Foreseen evolution**

Etc...

- Increase speed by using Paint instead of Draw for plots refresh
	- Have a data buffer for each plot and provide Zooming/Unzooming and axis cursors on the data of each plot (similar to "audacity" audio software)

Virgo week - dataDisplay D. Verkindt 4 14 Nov 2011 19:20 10:30 10:30 10:30 10:30 10:30 10:40 10:40 10:40 10:40

- Better manage superposition of plots
- Add glitchgrams plots (similar to Omega plots)
- Add grey color bands for unlock periods

## *Graphic User Interface*

### **Current status**

**B1 ACp IIMI** 

- Use Xforms library
- Provide list of channels, list of plots
- Provide a main interface and various sub-panels
- Show color bands for missing or corrupted data
- Etc...

### **Foreseen evolution**

- Compartiment the calls to Xforms functions
	- Simplify the main and sub-panels (for instance only one browser for all channels)
	- Interface with channels database
	- Maybe use of pyROOT

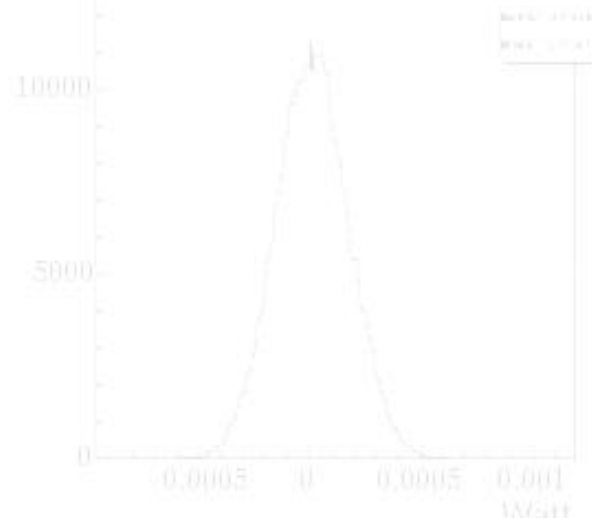

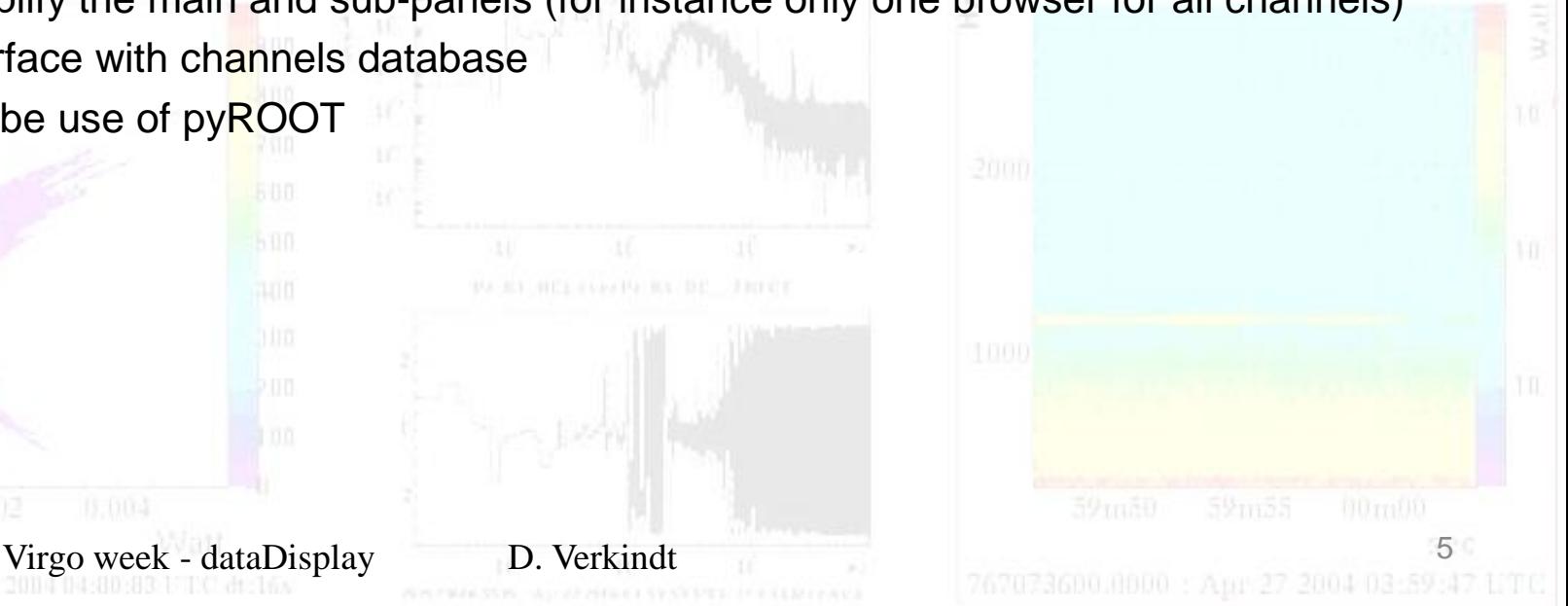

**TTIME** 

# *Main engine*

### **Current status**

- Use a Siesta-like engine based on software clocks whose frequency need to be submultiples of the fastest one.
- Use a Siesta-like configuration file
- Calls to Xforms, ROOT and "siesta" functions are mixed
- Some signal processing are mixed with plots functionalities

#### **Foreseen evolution**

- Replace Siesta-like engine by FdIO-like engine, with only reference to GPS time
	- Use a home-made configuration based on strings (but keep compatibility with old siesta-liek configurations)
- Compartiment as much as possible the calls to Xforms functions and to ROOT functions.

14 November 14 November 2011 12 November 2011 12 November 2011 12 November 2011 13:59:14

Separate signal processing from plots management

# *Summary*

### **Current status**

- A 10 years old tool regularly improved and maintained
- A commissioning and data analysis tool much tested because largely used
- Use "only" Xforms, ROOT, Fr, Cm, CSet libraries
- But missing useful features and has accumulated user comments and bug reports

### **Foreseen evolution**

- Will use also Frv (thus FFTW) library were also to the control of the state of the control of the control of the control of the control of the control of the control of the control of the control of the control of the cont
- Lots of improvements foreseen but not yet frozen *(a VDAS-DAQ meeting will be organized around ideas for dataDisplay evolution)*
- A large modification of the main engine that will require 2 or 3 months of work
- On a longer term: various options on the table that may need coordination and maybe EGO ressources
	- Use of pyROOT
	- Online: use Cm or shared memory  $\rightarrow$  use also Ethernet socket or NDS2...

14 November 2011 12 November 2011 12 November 2011 12:2004 13:30 14:30 November 2012 13:30 14:30 15:30 15:30 15:30 15:30 15:30 15:30 15:30 15:30 15:30 15:30 15:30 15:30 15:30 15:30 15:30 15:30 15:30 15:30 15:30 15:30 15:30